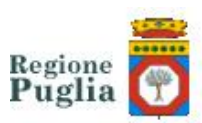

#### **REFERTO ON-LINE**

#### **COSA**

L'Istituto Oncologico 'Giovanni Paolo II' di Bari consente ai cittadini di **visualizzare on-line i referti** del Laboratorio Analisi, **gratuitamente** e **24 ore su 24**, in alternativa al tradizionale ritiro cartaceo.

Basta un click per accedere ai risultati delle analisi, direttamente da tablet, pc o smartphone, connessi a internet.

### **COME**

Al momento dell'accettazione presso il Laboratorio Analisi, si dichiara di voler ricevere il referto via web e si firma il consenso alla sua pubblicazione sul sito.

Poi, dopo aver pagato il ticket (se non si è esenti per reddito o per patologia) basterà collegarsi al sito **https://www.sanita.puglia.it/web/irccs**, entrare in **SERVIZI PER IL PUBBLICO** e cliccare su **CONSULTA REFERTO**.

Quindi si inseriscono il **nome utente**, la **password** e la **chiave di controllo** forniti al momento dell'accettazione.

Una volta inserite le credenziali sarà possibile visualizzare i risultati degli esami di laboratorio, stamparne una copia e salvarla in formato pdf sul proprio dispositivo.

La documentazione rimarrà a disposizione sul portale per **30 giorni** dalla data di pubblicazione.

#### **PERCHÉ**

Sarà possibile avere i **risultati in tempi più brevi** e si eviteranno inutili code allo sportello.

# **I REFERTI CHE NON POSSONO ESSERE PUBBLICATI ON-LINE SONO:**

• quelli che includono l'**esame per HIV**, in osservanza delle linee guida del Garante della Privacy (deliberazione 19.11.2009 n° 36)

• quelli che includono gli **esami colturali** dei soggetti paganti, in quanto possono essere soggetti a maggiorazione del ticket (ove previsto)

Per una corretta visualizzazione è necessario avere installato sul proprio computer la versione aggiornata di Acrobat Reader.

In caso di smarrimento delle credenziali è comunque possibile ritirare il referto presso gli sportelli del Laboratorio Analisi.

L'adesione al servizio è facoltativa: l'Istituto Oncologico 'Giovanni Paolo II' garantisce comunque la possibilità di ritirare il referto cartaceo presso le proprie strutture.

Laboratorio Analisi: 080/5555252

Urp: 080/5555031

Ospedale Oncologico Giovanni Paolo II IRCCS Via O. Flacco, 65 70124 BARI N. Tel. 080 5555111

# **Scheda di Accettazione per Ritiro Referto On-line**

*Data Numero Nome Paziente Telefono*

*Data Nascita* S*esso Codice Fiscale*

17/07/2014 2092 PROVA DUE UNITECH DUE

11/05/1973 F PRVNCH73E51E514M

*Provenienza:* Estern

i

# **DATA PUBBLICAZIONE REFERTO: 18/07/2014**

# **AVVISO PER GLI UTENTI CHE HANNO ADERITO AL SERVIZIO REFERTI ON -LINE**

Per accedere al servizio, collegarsi al sito **www.oncologico.bari.it**, cliccare su **SERVIZI PER IL CITTADINO** La data di consultazione del referto è quella indicata su questa scheda

Il servizio "REFERTI ON-LINE" si intende previsto solo per gli esami di competenza del Laboratorio di Analisi Codici d'accesso al Portale "Referti on-line":

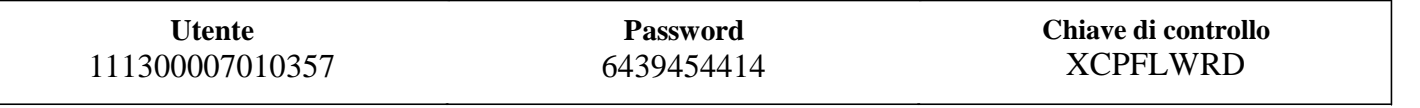

#### *ATTENZIONE:*

**AVVISO** *il referto sarà disponibile sul web per 30 giorni dalla data di pubblicazione*